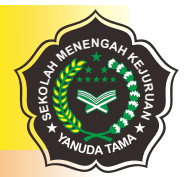

YAYASAN NURUL HUDA MUNJUL SMK YANUDA TAMA Terakreditasi: B

 $\circledcirc$  $\bigcirc$  $\circledR$ 

## **RENCANA PELAKSANAAN PEMBELAJARAN**

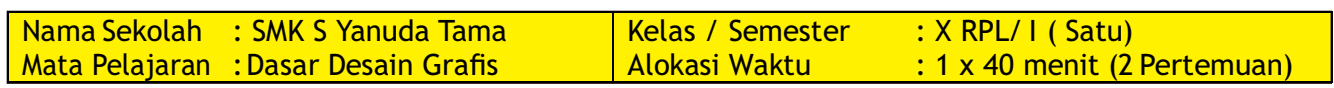

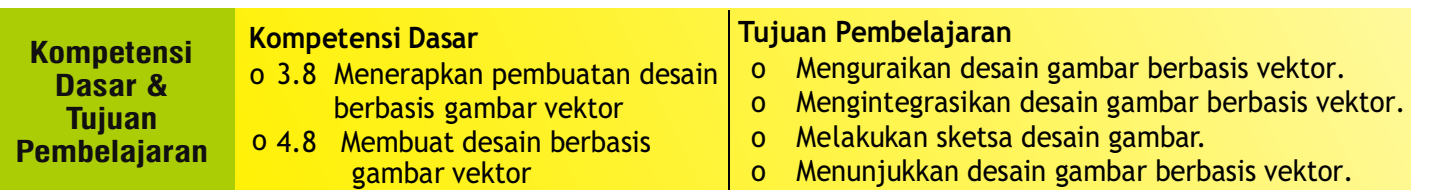

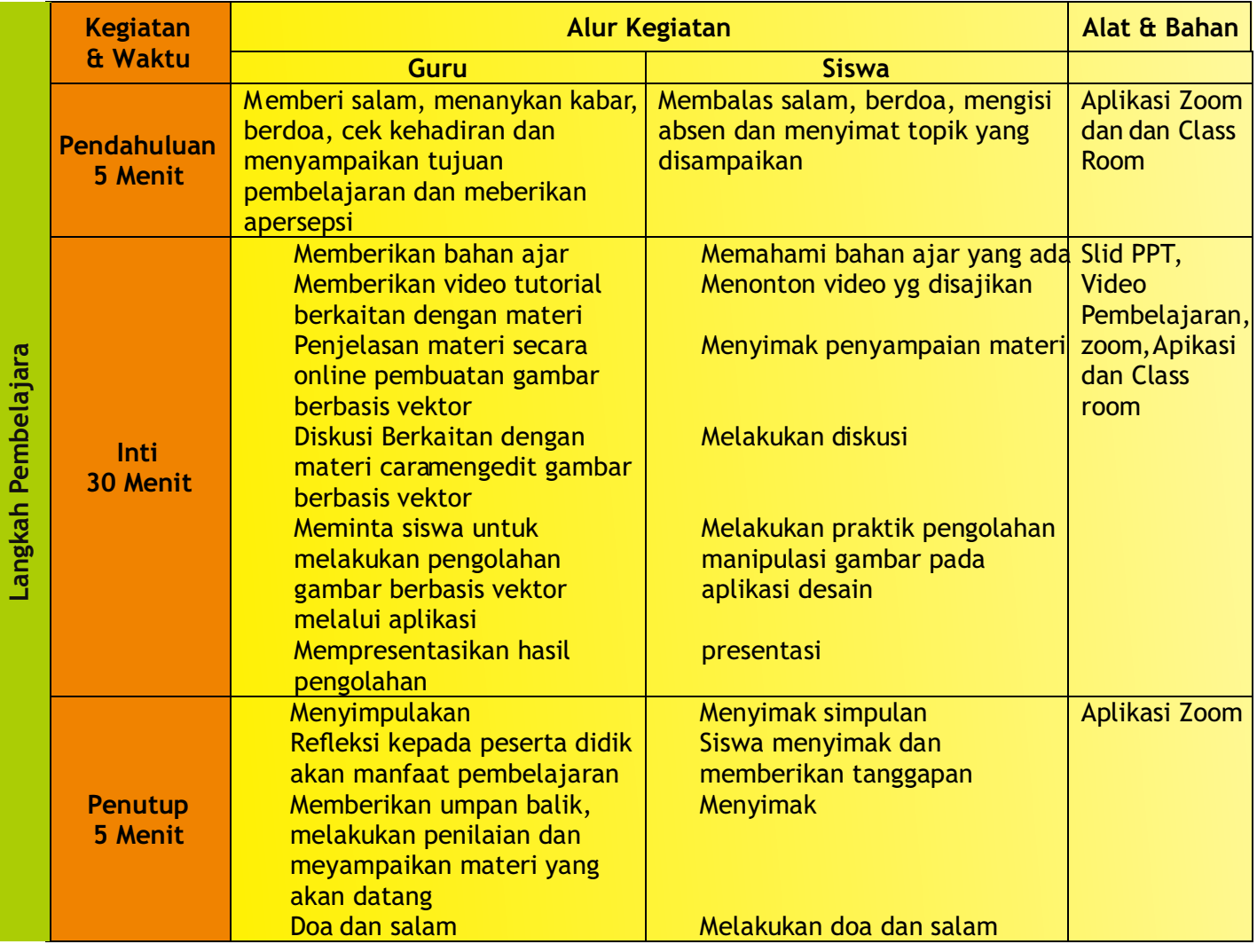

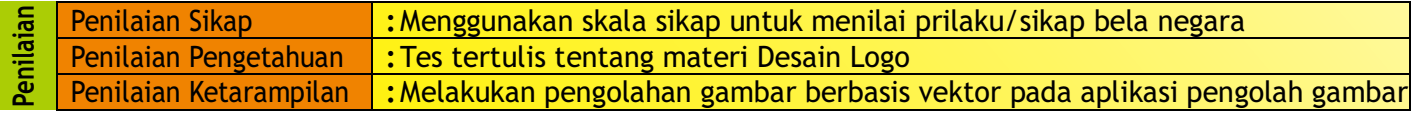

Disahkan Oleh Cirebon ………. 2020 Kepala Sekolah, Guru Mata Pelajaran,

**AGUS AHMAD DURRI, M. Pd. SAHRONI, S. Si.**

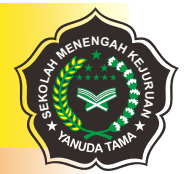

YAYASAN NURUL HUDA MUNJUL SMK YANUDA TAMA Terakreditasi: B

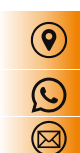

## **RENCANA PELAKSANAAN PEMBELAJARAN**

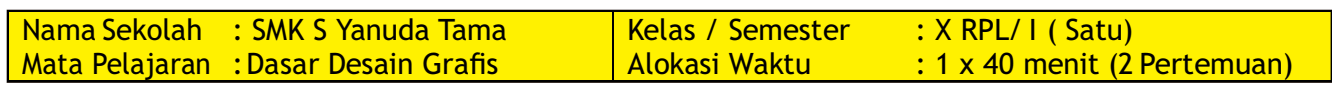

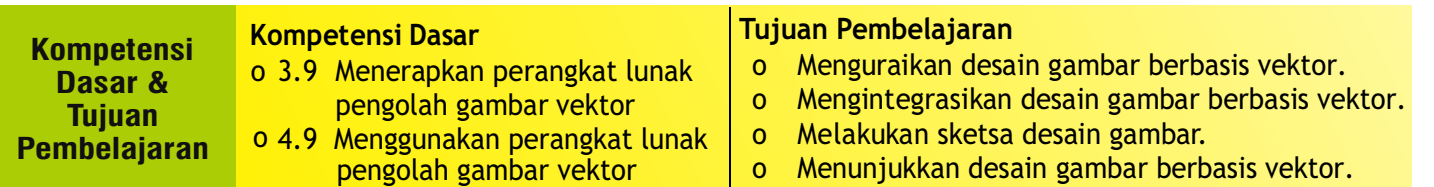

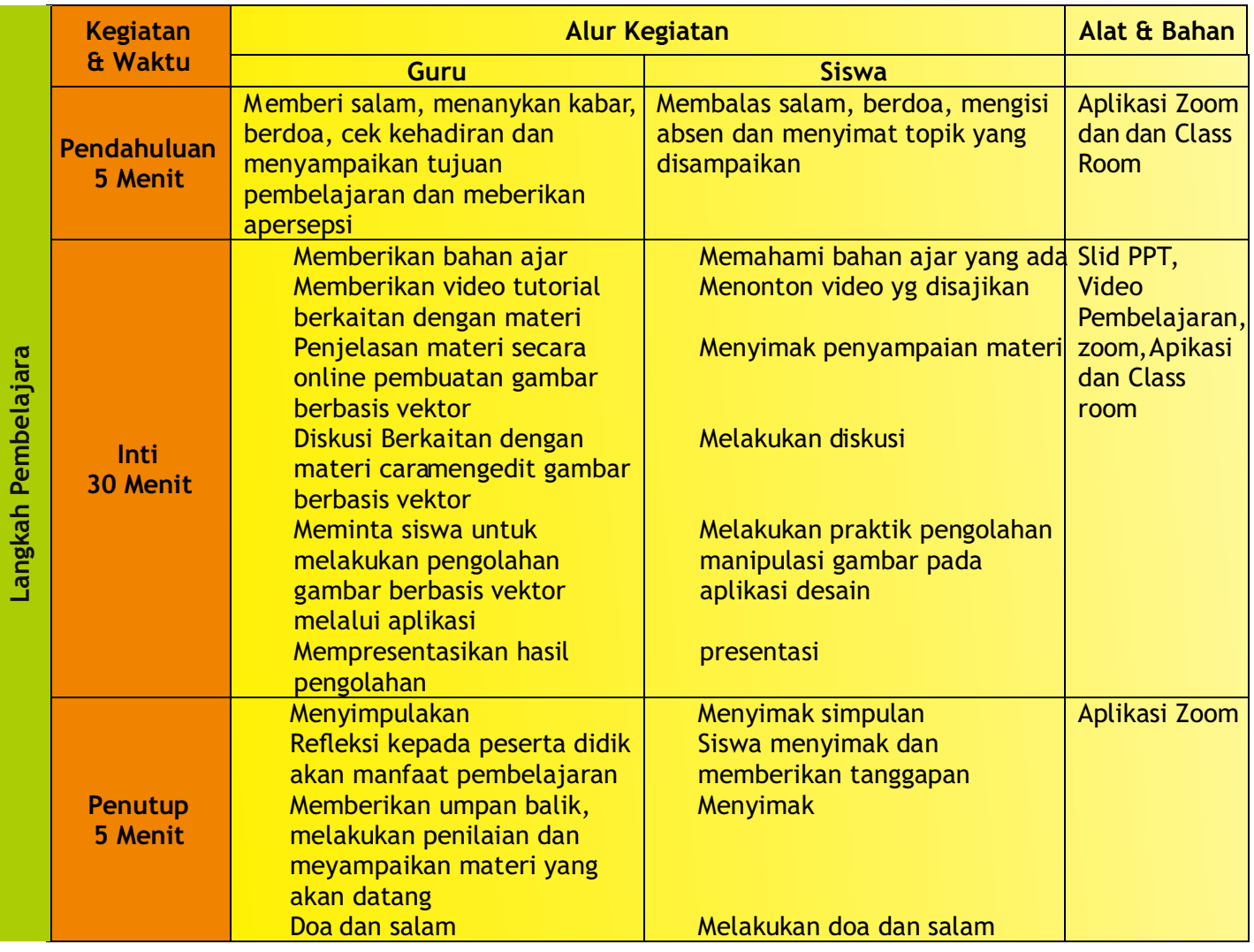

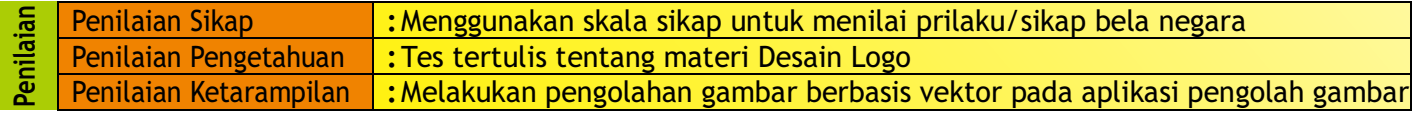

Disahkan Oleh Cirebon ………. 2020 Kepala Sekolah, Guru Mata Pelajaran,

**AGUS AHMAD DURRI, M. Pd. SAHRONI, S. Si.**